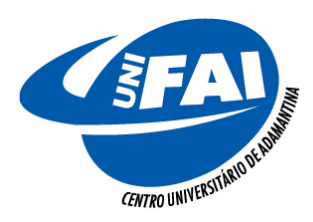

# **Centro Universitário de Adamantina - UNIFAI**

Credenciado nos termos da Portaria CEE/GP nº 235, de 13/07/2016 Autarquia Municipal - CNPJ: 03.061.303/0001-02

Rua Nove de Julho, 730 - CEP: 17800-000 - Adamantina/SP Fone: (18) 3502-7010 - www.unifai.com.br

## **PROCESSO SELETIVO PARA FUNÇÕES ADMINISTRATIVAS EDITAL 28/2018**

## **DIAGRAMADOR**

# **CADERNO DE QUESTÕES**

#### **INSTRUÇÕES**

- Este caderno contém 40 questões.
- Leia cuidadosamente as questões e escolha a resposta que você considera correta.
- Assinale, no local correspondente da folha definitiva de respostas, sua opção de resposta com caneta azul ou preta.
- A duração da prova é de três horas.
- O candidato não poderá levar o caderno de questões.
- É proibido qualquer tipo de consulta.
- O candidato, no decorrer da prova, só poderá sair da sala acompanhado de um dos fiscais.

#### **AGUARDE A ORDEM PARA ABRIR ESTE CADERNO DE QUESTÕES.**

**Inscr.:** \_\_\_\_\_\_\_\_ **Nome:** \_\_\_\_\_\_\_\_\_\_\_\_\_\_\_\_\_\_\_\_\_\_\_\_\_\_\_\_\_\_\_\_\_\_\_\_\_\_\_\_\_\_\_\_\_\_\_\_\_\_\_\_

## **LÍNGUA PORTUGUESA**

#### **1.** Para as seguintes frases:

- I. Toda vez que vou ao teatro mambembe, fico aterrorizado.
- II. Não gosto muito dos artistas, que costumam ser extravagantes.
- III. Fiquei na última fila, para evitar maiores ameaças.

A retirada da vírgula altera o sentido somente do que está em:

- (A) I
- (B) II
- (C) III
- $(D)$  lell
- (E) II e III

**2.** Assinale a alternativa que complete as frases corretamente:

Maria não vai \_\_\_\_\_\_\_\_está acamada. Quero entender o de sua indecisão. O jogador não embarcou \_\_\_\_\_\_\_\_\_? você não gostou do filme?

- (A) porquê, porque, por quê, por que.
- (B) porque, porquê, por que, por quê.
- (C) porque, porquê, por quê, por que.
- (D) por quê, por que, porque, porquê.
- (E) por que, porque, porquê, por quê.

**3.** Assinale a alternativa incorreta quanto ao uso do hífen:

- (A) anti-higiênico, pan-brasileiro, pró-reitor, expresidente.
- (B) super-homem, couve-flor, micro-onda, autoobservação.
- (C) cão-de-guarda, fim-de-semana, sala-dejantar, ultra-som.
- (D) pós-graduação, sub-base, bem-vindo, prénatal.
- (E) pós-tônico, recém-eleito, auto-observação, sem-vergonha.

**4.** Assinale a alternativa correta quanto ao uso da crase:

- (A) Eu fui à farmácia.
- (B) Comi à que estava madura.
- (C) Eu amo à mamãe.
- (D) Refiro-me à Joana D´Arc.
- (E) Viajaremos à Roma.

**5.** Estão corretas as concordâncias nominais, exceto:

- (A) Mandei as documentações em anexo à carta.
- (B) Marcela e Joaquim estão a sós na sala.
- (C) A recepcionista disse: "Obrigada!".
- (D) Houveram menas reclamações dessa vez.
- (E) As maritacas estão bastante nervosas.

**6.** No enunciado: **Olhei Julieta com olhos sonhadores**, registra-se uma figura de linguagem denominada:

- (A) Polissíndeto.
- (B) Antítese.
- (C) Elipse.
- (D) Hipérbole.
- (E) Pleonasmo.

**7.** Assinale a alternativa em que todas as palavras estão grafadas corretamente:

- (A) laje, recauchutagem, agressão, abster, despejar.
- (B) ultraje, troucha, jenipapo, giló, mexerica.
- (C) desabitado, garajem, refújio, viagem, pajé.
- (D) jiboia, mexer, mendingo, mortandela, opressão.
- (E) missanga, retenção, enchada, enxoval, iorgurte.

**8.** É correto afirmar que os pronomes relativos invariáveis são:

- (A) o qual, cujo, quanto.
- (B) que, quem, onde.
- (C) que, a qual, onde.
- (D) que, quanto, cuja.
- (E) as quais, quanto, cujo.

**9.** Assinale a única alternativa na qual o verbo assistir é transitivo indireto - preposição A:

- (A) O setor pessoal assistiu a Comissão Interna de Prevenção de Acidentes.
- (B) A médica assiste o paciente na Unidade de Terapia Intensiva.
- (C) Férias é um direito que assiste a todos.
- (D) Elas assistem em Curitiba.
- (E) Assistem todos em área de risco.

**10.** Há palavras que não admitem forma variante em sua grafia, ou seja, só se escrevem de uma forma. Assinale a alternativa em que todas representem este conceito:

- (A) beneficente, misto, hesitar, salsicha, sobrancelhas.
- (B) assoviar, aterrissar, abaixar, nenê, disenteria.
- (C) relampejar, redemoinho, privilégio, câimbra, bile.
- (D) quociente, cotizar, degelar, chuchu, empecilho.
- (E) Maquiagem, louro, mobiliar, percentagem, radioatividade.

## **MATEMÁTICA**

**11.** Uma prova com duas questões foi dada a uma classe de quarenta alunos. Quinze alunos acertaram as duas questões, 20 acertaram a primeira e 22 acertaram a segunda questão. Quantos alunos erraram as duas questões?

- (A) 15
- (B) 13
- (C) 22
- (D) 20
- (E) 12

**12.** Numa pista de atletismo uma volta tem 400m. Numa corrida de 10 Km, quantas voltas o atleta tem de dar nessa pista?

- (A) 40
- (B) 35
- (C) 25
- (D) 20
- (E) 15

**13.** O dobro da medida de um ângulo supera a medida do complemento desse ângulo de 30°. O suplemento desse ângulo mede:

- $(A)$  40<sup>o</sup>
- (B) 60º
- (C) 90º
- (D) 140º
- (E) 150º

**14.** Um escritório comprou os seguintes itens: 140 marcadores de texto, 120 corretivos e 148 blocos de rascunho e dividiu esse material em pacotinhos, cada um deles contendo um só tipo de material, porém todos com o mesmo número de itens e na maior quantidade possível. Sabendo-se que todos os itens foram utilizados, então o número total de pacotinhos feitos foi:

- (A) 74
- (B) 88
- (C) 96
- (D) 102
- (E) 112

**15.** Dois pedreiros conseguem construir um muro em 15 dias. Marque a alternativa que apresenta o número de dias em que, se forem 5 pedreiros, se conseguirá construir o mesmo muro:

- (A) 8
- (B) 7
- (C) 6
- (D) 5
- (E) 4

**16.** Em uma fábrica, quatro máquinas empacotam 10.000 balas por hora. Se quisermos empacotar 50.000 balas em meia hora, é correto afirmar que o número de máquinas necessárias para executar esse trabalho será exatamente:

- (A) 30
- (B) 20
- (C) 18
- (D) 60
- (E) 40

**17.** O valor correto da expressão  $\frac{2}{3} - 5 \times \frac{1}{2}$  $\frac{3}{2}$  $2 + \frac{1}{4}$ 4 *y*  $-5\times$ = + é:

(A)  $\frac{-22}{1}$ 27 − (B)  $\frac{22}{1}$ 27 (C)  $\frac{-12}{2}$ 9 − (D)  $\frac{-3}{4}$ 4 − (E)  $\frac{-22}{1}$ 9 −

**18.** Em um jogo da decisão de campeonato, os preços dos ingressos em um estádio de futebol eram: arquibancada R\$ 25,00 e geral R\$ 10,00. A renda, com a venda dos dois tipos de ingressos, foi de R\$ 48.200,00. Sabendo que todos os ingressos foram vendidos e que o número de ingressos da arquibancada equivale a 2/5 do número de ingressos da geral, determine quantos ingressos da arquibancada foram vendidos.

- (A) 890
- (B) 964
- (C) 1024
- (D) 1824
- (E) 2410

**19.** Um carro 0 Km rodava 18 Km com um litro de gasolina. Após 3 anos de uso, esse valor diminui 40%. O dono do carro, então, fez uma revisão no motor e o valor voltou a aumentar 40%. Quantos Km por litro o carro passou a fazer?

- (A) 18
- (B) 16,25
- (C) 16
- (D) 15,12
- (E) 15

**20.** Sejam  $f: \rightarrow e \ g: \rightarrow$  duas funções definidas por  $f(x) = x+1$  e  $g(x) = x^2+3$ . O valor de  $f(g(-1))$  é:

- (A) 5 (B) 3  $(C) -5$ (D) -3
- (E) 0

#### **CONHECIMENTOS ESPECÍFICOS**

**21.** Quando está definindo uma hierarquia visual entre os elementos de uma composição gráfica, o diagramador deve considerar que o olhar do leitor tende a ser atraído pelos elementos de maior volume. Levando em consideração esta característica, ao elaborar um cartaz, o diagramador deve:

- (A) dar prioridade para uma tipologia rebuscada, que chame a atenção do leitor.
- (B) usar tipos menores para equilibrar visualmente o trabalho.
- (C) utilizar legendas sutis e afastadas das imagens.
- (D) dar maior destaque aos títulos em relação ao conjunto do texto.
- (E) pintar de preto o fundo.

**22.** Ao se pensar em uma diagramação que requer uma foto recortada, a utilização do zoom digital é importante porque permite o:

- (A) aumento do sombreamento, o que melhora a definição da foto.
- (B) agrupamento dos pixels, o que melhora a alteração do contorno.
- (C) aumento do foco, o que facilita o recorte das figuras.
- (D) agrupamento das imagens, o que facilita a mudança na distância focal.
- (E) agrupamento das linhas de horizonte, o que proporciona mais zoom.

**23.** Considerando a relação entre uma imagem digital e sua impressão, assinale a alternativa **INCORRETA**.

- (A) Uma imagem vetorizada poderá ter sua escala alterada facilmente sem perda de definição.
- (B) O aumento na definição de uma imagem pode ser facilmente realizado pelo aumento de sua resolução em softwares como o photoshop.
- (C) O tamanho do arquivo de uma imagem JPEG é tanto maior quanto for sua resolução.
- (D) A quantidade de pixels em uma imagem gerada ou digitalizada é importante para sua definição ao ser impressa.
- (E) Quanto maior a resolução de um bitmap, maior será seu arquivo.

**24.** Todos os aspectos são relevantes para diagramar um texto legível, **EXCETO**:

- (A) Os significantes do texto.
- (B) A extensão da linha.
- (C) A tipologia da letra.
- (D) A forma da letra.
- (E) O corpo da letra.

**25.** Considerando as escolhas tipográficas do diagramador, assinale a alternativa **INCORRETA.**

- (A) O diagramador deve lançar mão de efeitos e recursos tipográficos para tornar um texto mais legível.
- (B) A escolha de uma tipografia deve levar em consideração o texto que será diagramado.
- (C) A subjetividade do diagramador deve prevalecer na escolha tipográfica.
- (D) Um diagramador pode escolher uma tipografia que não considera bonita.
- (E) Para se ter uma boa diagramação, deve-se levar em conta o tamanho do papel a ser diagramado.

**26.** A correção ótica que se dá através do ajuste de espaços horizontais entre pares de caracteres

específicos em um texto, feito para criar visualmente um espaço aparentemente homogêneo entre todos os tipos, dá-se o nome de:

- (A) Spacing.
- (B) Leading.
- (C) Kerning.
- (D) Tracking.
- (E) Indentação.

**27.** O Software Adobe Indesign possui um recurso interessante para numerar automaticamente as páginas de um documento ou uma seção dentro dele. Basta adicionar um marcador de número de página a uma páginamestre do documento. Assinale dentre as alternativas abaixo o caminho correto para acessar essa ferramenta, inserindo-a dentro de uma caixa de texto na página-mestra:

- (A) 'Tipo' > 'Inserir quebra' > 'Quebra de página'.
- (B) 'Tipo' > 'Variável de texto' > 'Número da última página'.
- (C) 'Tipo' > 'Listas com marcadores e numerador'.
- (D) 'Tipo' > 'Inserir caractere especial' > 'Marcadores' > 'Número da página atual'.
- (E) 'Tipo' > 'Variável de texto' > 'Número da página atual'.

**28.** Termo bibliográfico que designa página ou folha. Em tipografia, \_\_\_\_\_\_\_\_\_\_\_\_\_\_\_\_\_\_\_ não é a própria página, mas o número da página. Qual a palavra que completa coerentemente a sentença acima?

- (A) Cícero.
- (B) Glifo.
- (C) Corpo.
- (D) Miolo
- (E) Fólio.

**29.** O papel é o componente principal no sistema de impressão. Dois de seus tipos são caracterizados a seguir.

I - produzido com camada de cola e

revestimento, tratado com agentes branqueadores, possui um alto grau de alvura. Fabricado nos formatos 66x96 cm e 76x112 cm, é utilizado principalmente nos sistemas de impressão tipográfica, offset e rotográfica, para folhetos, miolos e capas de revistas e catálogos.

II - produzido com 100% de pasta química não branqueada, de fibra longa, é vendido na cor parda, e feito com pastas de madeira tratada pelo sulfato de sódio, sendo usado para embalagens, sacos e sacolas.

As definições I e II caracterizam, respectivamente, os seguintes tipos de papel:

- (A) vergê e kraft
- (B) couchê e boufon
- (C) kraft e couchê
- (D) papel de pão e couchê
- (E) boufon e vergê

**30.** Dentro de um dia de trabalho, um diagramador utilizou o Photoshop para editar imagens e fotos. Ao final da tarefa, salvou o trabalho feito no formato default do software. Esse formato é:

- (A) PNG
- (B) PSD
- (C) PPS
- (D) PSB
- (E) PCX

**31.** De acordo com as regras que definem uma boa legibilidade para a página diagramada, assinale as afirmações abaixo como V para as verdadeiras ou F para as falsas.

( ) O negrito é uma das formas para destacar uma determinada palavra ou expressão em uma composição textual.

( ) Para a composição de um texto legível, é necessário levar em consideração, tanto a extensão de uma linha quanto sua distância em relação às outras linhas.

( ) O tipo de papel não interfere na leitura do texto impresso.

( ) Para conseguir uma boa leitura, é sempre necessário justificar o texto.

Assinale a alternativa que apresenta a sequência CORRETA.

- (A) V,V,F,F
- (B) F,F,F,V
- (C) V,V,V,F
- (D) V,V,V,V
- (E) F.F.F.F

**32.** Em relação aos processos de pré-impressão e de impressão, assinale a alternativa **INCORRETA.**

(A) A fotocomposição é uma técnica que deu origem às imagesetters, equipamentos que realizam o processo de pré-impressão após o aparecimento do desktop publishing.

(B) A tipografia é um processo de impressão direta e o offset é um processo de impressão indireta.

(C) Desde o aparecimento de sistemas digitais de diagramação foram reduzidas as etapas necessárias de pré-impressão.

(D) A flexografia é mais uma das técnicas que a indústria gráfica utiliza para imprimir sobre papel. (E) A pré-impressão é a primeira etapa de um

fluxo de impressão, responsável por receber arquivos dos clientes e prepará-lo para a máquina adequada.

**33.** Observando quando uma revista está sendo visualizada em um monitor enquanto é diagramada, ocorre a síntese\_\_\_\_\_\_\_\_\_\_\_\_ , e o processo de impressão em uma impressora Offset ocorre a síntese

De acordo com a teoria das cores, assinale a alternativa que completa, correta e respectivamente, a sentença.

- (A) Subtrativa, aditiva
- (B) Aditiva, subtrativa
- (C) HSB, Lab
- (D) RGB, CMYK
- (E) CMYK, RGB

**34.** Assim como os outros softwares de editoração eletrônica, o InDesign possibilita a criação de páginas mestras. De acordo com esse recurso, assinale a alternativa **incompatível** com a sua característica.

(A) As páginas mestras podem ser múltiplas e baseadas umas nas outras apenas diferenciando itens específicos.

(B) As páginas mestras armazenam as referências de numeração de páginas.

(C) As páginas mestras não suportam a criação de objetos em camadas (Layers).

(D) As páginas mestras podem ser duplas (Facing pages) ou unitárias no mesmo documento.

(E) As páginas mestras podem carregar dentro de um mesmo documento diferentes formatos de margem.

**35.** As versões mais recentes do Illustrator dispõem de um recurso chamado de Live Trace. Qual a sua utilidade?

(A) Compartilhamento de arquivos com dispositivos móveis (Tablets e Smartphones).

(B) Fazer verificação do arquivo em tempo real (Preflight).

(C) Gerar possibilidade de revisão do arquivo em tempo real.

(D) Compartilhamento de tela com outros usuários para utilização em videoconferências.

(E) Vetorizar automaticamente imagens Bitmap.

**36.** Num bloco de texto alinhado à esquerda e à direita, dizemos que tem o alinhamento \_\_\_\_\_; seu uso eficiente \_\_\_\_\_ faz com que ele seja estabelecido como a norma para jornais e livros de texto longo. Mas uma \_\_\_\_\_ muito estreita ou com palavras longas, produz \_\_\_\_\_ indesejáveis.

(A) justificado, do espaço, coluna, vazios.

(B) centralizado, do espaço, coluna, vazios.

(C) centralizado, do bloco de texto, margem, vazios.

(D) justificado, do bloco de texto, margem, buracos.

(E) centralizado, do espaço, margem, espaços brancos.

**37.** Um dos sistemas de impressão mais conhecidos, o Off-Set utiliza a escala de cor CMYK. Quais as cores básicas desta escala?

- (A) Azul, Amarelo, Vermelho e Verniz.
- (B) Vermelho, Verde, Preto e Azul.
- (C) Vermelho, Verde, Azul e Amarelo.
- (D) Cinza, Magenta, Amarelo e Azul.
- (E) Azul, Vermelho, Amarelo e Preto.

**38.** Os papéis no formato A3 e A5 possuem que dimensões em milímetros, respectivamente:

- (A) 148 x 210 e 297 x 420
- (B) 210 x 297 e 420 x 594
- (C) 297 x 420 e 148 x 210
- (D) 297 x 420 e 420 x 594
- (E) 420 x 594 e 297 x 420

**39.** Na editoração de um texto, o termo tracking é um ajuste referente ao:

- (A) Tamanho da fonte.
- (B) Espaçamento entre as letras.
- (C) Espaçamento entre as linhas.
- (D) Espaçamento entre as palavras.
- (E) Espaçamento antes do parágrafo.

**40.** Quando se quer destacar os termos e as expressões estrangeiros em um texto, de acordo com as normas de preparação de originais, deve-se utilizar:

- (A) negrito.
- (B) itálico.
- (C) sublinhado.
- (D) versalete.
- (E) sobretachado